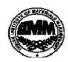

## **INDIAN INSTITUTE OF MATERIALS MANAGEMENT**

## **Post Graduate Diploma in Materials Management**

June 2011

# **Graduate Diploma in Materials Management**

## PAPER No. 4

#### IT and E-COMMERCE

| Date:<br>Time :                                                                                                 |                     |              |                                  |                     |        | ax Marks: 100<br>uration: 3Hrs |  |
|----------------------------------------------------------------------------------------------------|---------------------|--------------|----------------------------------|---------------------|--------|--------------------------------|--|
| Instructions: 1. From Part "A" answer all the questions (compulsory). Each sub-question carries 1 mark.         |                     |              |                                  |                     |        |                                |  |
|                                                                                                    |                     |              |                                  |                     |        | Total marks = 32               |  |
| 2. From Part "B" answer any three questions out of five questions. Each sub-question carries                    |                     |              |                                  |                     |        | 16 marks.<br>Total marks = 48  |  |
| 3. Part                                                                                                    | "C" is a case study | (compulsory) |                                  |                     |        | Total marks = 20               |  |
| PART - A                                                                                                    |                     |              |                                  |                     |        |                                |  |
| <ul><li>Q.1 Fill in the blanks.</li><li>1) The is having substantial impacts on economic performance.</li></ul> |                     |              |                                  |                     |        |                                |  |
| 2) The is the first known calculating device.                                                                   |                     |              |                                  |                     |        |                                |  |
| 3) Is recognized as "The Father of computers".                                                                  |                     |              |                                  |                     |        |                                |  |
| 4) were used as electronic components in third generation of computers.                                         |                     |              |                                  |                     |        |                                |  |
| 5) Workstations are generally used for applications.                                                            |                     |              |                                  |                     |        |                                |  |
| 6) Printer is the Device.                                                                                       |                     |              |                                  |                     |        |                                |  |
| 7) type of memory is permanent in nature.                                                                       |                     |              |                                  |                     |        |                                |  |
| 8) Is the main centre of the UNIX operating system.                                                             |                     |              |                                  |                     |        |                                |  |
| ,                                                                                                    |                     |              |                                  | '                   | 0 7    |                                |  |
| Q.2 Expand the following:                                                                                       |                     |              |                                  |                     |        |                                |  |
| 1)                                                                                                    | LAN                 | 2) SCM       | 3) WWW                           |                     | 4) MIS |                                |  |
| ,                                                                                                    | DSS                 | 6) ERP       | <i>5)</i>                        | 7) BPR              | .,     | 8) RAM                         |  |
| Q.3 Match the following.                                                                                        |                     |              |                                  |                     |        |                                |  |
| 1.                                                                                                    | HDD                 | А            | Set of instru                    | Set of instructions |        |                                |  |
| 2.                                                                                                    | Spreadsheet         | В            | Largest Application of IT        |                     |        |                                |  |
| 3.                                                                                                    | B2B                 | С            | Operating System                 |                     |        |                                |  |
| 4.                                                                                                    | CRM                 | D            | Application Software             |                     |        |                                |  |
| 5.                                                                                                    | WINDOWS XP          | E            | Business and Consumer Exchange   |                     |        |                                |  |
| 6.                                                                                                    | Processor           | F            | Input Unit                       |                     |        |                                |  |
| 7.                                                                                                    | Scanner             | G            | Transforms data into information |                     |        |                                |  |
| 8.                                                                                                    | Program             | Н            | Storage De                       | Storage Device      |        |                                |  |

#### Q.4 State true or false

- 1) SCM is called backbone of E-business.
- 2) EDI standards include controls designed to protect against errors in, and corruption of, the message.
- 3) Keyboard is output device.
- 4) Ram is a read only memory.
- 5) Software is a set of programs.
- 6) Word processing programs are computerized typewriters.
- 7) A LAN network is usually spread over a long distance.
- 8) Power Point is a spreadsheet program.

#### PART - B

- Q.5 a) Explain the various generations of computer.
  - b) What are the output devices of computers? Explain.
- Q.6 a) Explain the various types of application software.
  - b) What security and privacy issues are limitations of the web? Discuss.
- Q.7 Write a short note on:
  - 1) Client Server Architecture
- 2) RDBMS

3) DSS

- 4) Operating System
- Q.8 Explain the following functions of Power Point.

1) Edit Menu

2) Format Menu

3) Tools Menu

4) Slide Show

- Q.9 Write a procedure for following functions in MS Word.
  - 1) Insert table
- 2) Add row in table
- 3) Add column in table 4) Merge cells

5) Set alignment

- 6) Page setup
- 7) Adjust line spacing 8) Set margin

#### PART - C

Q. 10 Case study (Compulsory)

The world GoldStar sells television sets, computers, laptop, CD drives, DVD players, microwaves, refrigerators and the very recent - cosmetics.

Explain how GoldStar can use IT. Who are the users and how they are benefited? Explain how E-Commerce model works? You as an external consultant, prepare a detail workout.